# Ui Path Reboot

## Connector Builder for UiPath Integration Service

Quickly build new API connectors to the systems you need

# Add custom connectors to your next automated workflow

With **Connector Builder for UiPath Integration Service,** you can build your own custom connectors to unlock the value of third-party APIs.

| Catalog by adding your own<br>Builder     Catalog by adding your own<br>Builder     Preview<br>Child and analogenet<br>Builder     Preview<br>Child and analogenet<br>designed primarily for small     An<br>Adding<br>Catalog by adding your own<br>Child<br>adding<br>Child and analogenet<br>designed primarily for small     An<br>Adding<br>Catalog by adding your own<br>Child<br>Child and analogenet<br>designed primarily for small     An<br>Adding<br>Catalog by adding<br>Child<br>Catalog by adding<br>platform. Epowdes are to<br>automate the entrie content     An<br>Catalog Catalog<br>Catalog Catalog<br>Catalog<br>Cata |       | Connector | ntegration Service                                                                        |                  |                                                                                       |   |                   |
|----------------------------------------------------------------------------------------------------|-------|-----------|-------------------------------------------------------------------------------------------|------------------|---------------------------------------------------------------------------------------|---|-------------------|
| Catalog by adding your own<br>Builder     Catalog by adding your own<br>Builder     Preview<br>Child and analogenet<br>Builder     Preview<br>Child and analogenet<br>designed primarily for small     An<br>Adding<br>Catalog by adding your own<br>Child<br>adding<br>Child and analogenet<br>designed primarily for small     An<br>Adding<br>Catalog by adding your own<br>Child<br>Child and analogenet<br>designed primarily for small     An<br>Adding<br>Catalog by adding<br>Child<br>Catalog by adding<br>platform. Epowdes are to<br>automate the entrie content     An<br>Catalog Catalog<br>Catalog Catalog<br>Catalog<br>Cata | Horne |           | ٩ = ٥                                                                                     | fficial, Previev | v, Custom 😽                                                                           |   |                   |
| BP<br>Arguing Appa<br>BB<br>Processes Box<br>BC A cloud based content<br>management and file sharing<br>platform. A through a starting<br>automate the entire content                                                                                                    | 2 9   |           | Expand the Integration Service<br>catalog by adding your own<br>connector using Connector | 8                | A cloud based customer<br>relationship management<br>(CRM) and marketing solution     | 2 | Adi<br>set<br>APi |
|                                                                                                    |       | Ьох       | A cloud-based content<br>management and file sharing<br>platform. After connecting,       |                  | A cloud-based email marketing<br>platform. It provides easy to<br>use email marketing | 0 | An<br>cor<br>col  |

Your custom connector appears automatically in the Integration Service Connector Catalog.

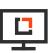

#### Share new connectors to help eliminate integration bottlenecks

Connector Builder offers a simpler way of adding and deploying native API integrations to meet integration requirements. With Connector Builder, you can:

- Create new automation connectors using any RESTful API.
- Publish and share new connectors directly to the Integration Service Connector Catalog.
- Contribute new customized
   connectors to the UiPath community
   via **UiPath Marketplace**.

When you publish a new connector, users can immediately deploy that integration for any automation use case, including those across UiPath products where Integration Service is available.

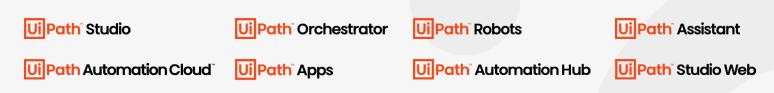

### Who needs Connector Builder?

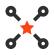

#### Technology/business partners

Deliver ready-made custom integrations to your clients—or provide connectivity to your own software applications.

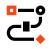

#### **UiPath customers**

Empowers business users with baisc API skills to build custom connectors within your ecosystem and expand your range of automation use cases.

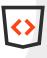

#### **Community developers**

Share your application expertise by contributing connectors and solutions to UiPath Marketplace.

|          | C 0 & steping ulpath.com/integra                                                                                                    |                                                                                                    |                                                                                                    |                                                                                                    |                                                                                                    |                                  |                        |                   | 10 5    |          |        |
|----------|----------------------------------------------------------------------------------------------------|----------------------------------------------------------------------------------------------------|----------------------------------------------------------------------------------------------------|----------------------------------------------------------------------------------------------------|----------------------------------------------------------------------------------------------------|----------------------------------|------------------------|-------------------|---------|----------|--------|
|          |                                                                                                    | ISONEPHICE/Detaultien                                                                                   | uny connectorounder, yeak)                                                                                                    | ss mesource-group is mea                                                                                                    | resource/204/30 parameters                                                                                                    |                                  |                        |                   | 16 S    |          | u a    |
|          | UPoth' Integration Service                                                                                                    | Zoom API Preser                                                                                         |                                                                                                    |                                                                                                    |                                                                                                    |                                  |                        | Public            | th      | 0 4      | 0      |
| ۵        | Settings                                                                                                    | GET • 000                                                                                               | Base VIL Azsers/meAmor                                                                                                    | bings                                                                                                    |                                                                                                    |                                  | Serve                  | Request 🛛 🖗 O     | onned   | red      | •      |
| 55       | Q, Search                                                                                                    | Parameters                                                                                              | Response fields                                                                                                    | Pagination                                                                                                    | Search                                                                                                    |                                  |                        |                   |         |          |        |
| 5        | Create new resource group                                                                                                    |                                                                                                    |                                                                                                    |                                                                                                    |                                                                                                    |                                  |                        | Import parameter  | 5       | Add para | ameter |
| ¢2       | > MetricsMeetingsPartic                                                                                                    | Name                                                                                                    | Value                                                                                                    |                                                                                                    | Туре                                                                                                    | Required                         | Description            |                   | Actio   | •        |        |
| 2        | > MetricsQuality                                                                                                    | page_size                                                                                               |                                                                                                    |                                                                                                    | query                                                                                                    |                                  | The number of records  | returned within a | /       |          |        |
| 10<br>14 | > MetricsWebinars                                                                                                    | next_page_t                                                                                             | olorn                                                                                                    |                                                                                                    | query                                                                                                    |                                  | The next page token is | used to paginate  | 1       |          |        |
| 5        | > MetricsWebinarsPartic                                                                                                    | page_numb                                                                                               | er                                                                                                    |                                                                                                    | query                                                                                                    |                                  | The page number of th  | e current page in | 1       |          |        |
| -        | > MetricsWebinarsPartic                                                                                                    |                                                                                                    |                                                                                                    |                                                                                                    |                                                                                                    |                                  |                        |                   |         |          |        |
| 3        | > MetricsWebinarsPartic                                                                                                    |                                                                                                    |                                                                                                    |                                                                                                    |                                                                                                    |                                  |                        |                   |         |          |        |
|          | > MetricsWebinarsPartic                                                                                                    |                                                                                                    |                                                                                                    |                                                                                                    |                                                                                                    |                                  |                        |                   |         |          |        |
| 2        |                                                                                                    |                                                                                                    |                                                                                                    |                                                                                                    |                                                                                                    |                                  |                        |                   |         |          |        |
| 2        | > MetricsZoomrooms                                                                                                    |                                                                                                    |                                                                                                    |                                                                                                    |                                                                                                    |                                  |                        |                   |         |          |        |
|          | > MetricsZoomrooms                                                                                                    |                                                                                                    |                                                                                                    |                                                                                                    |                                                                                                    |                                  |                        |                   |         |          |        |
|          | > MetricsZoomrooms                                                                                                    | Response (Sur                                                                                           | ien: 238)                                                                                                    |                                                                                                    |                                                                                                    |                                  |                        | Show 1            | Reques  | t Trace  | ~      |
|          | > MetricsZoomrooms                                                                                                    |                                                                                                    |                                                                                                    |                                                                                                    |                                                                                                    |                                  |                        | Show              | Reques  | t Trace  | ~      |
|          | > MetricsZoomrooms                                                                                                    | Response (Sur                                                                                           |                                                                                                    | <b>dy</b> Heads                                                                                                    | 25                                                                                                    |                                  |                        | Show)             | Reques  | t Trace  | v      |
|          | MetricsZoomrooms     MetricsZoomroomsbas     My Meetings     My Meetings     GET /users/mo/meetings                                                                                                    |                                                                                                    | meetings Bo                                                                                                    | dy Heads                                                                                                    | es.                                                                                                    |                                  |                        | Show              | Reques  | t Trace  | v      |
|          | MetricsZoomrooms     MetricsZoomroomslas     My Meetings     My Meetings     GET / Assers/me/meetings      POST Assers/me/meetings                                                                                                    | GET:/users/mei                                                                                          | meetings Bo                                                                                                    | entings": (<br>(<br>Monation": 15,<br>State Tancin Tananing)                                                                                                    | our La verveen".                                                                                                    |                                  |                        | Show1             | Reques  | t Trace  | v      |
|          | > MetricsZoomrooms [<br>> MetricsZoomroomsbas [<br>> My Meetings [<br>GET: rusers/memeetings<br>> POST: Auses/metrings [<br>> Past, meetings [                                                                                                    | GET-Asserta/mack                                                                                        | meetings Bo                                                                                                    | eting": [<br>//sratien": 15,<br>"Start_ther": "ass2-in-2<br>"Start_ther": "Tartes//www<br>//tartes//                                                                                                    | NET SALVER LOOD",<br>Marth J. Cole, Sul ( / DOT HELD DIE<br>Vord",                                                                                                    | olyud-vootaalinee queet taa stoo | lawagow*,              | Show)             | Reques  | t Trace  | ~      |
|          | Metrici2eenvoons     Metrici2eenvoonsenselse     Metrici2eenvoonsenselse     My Meetings      My Meetings      POST Assers/treatings     Past_meetings     Past_meetings                                                                                                    | CEE2coers/max<br>Request<br>Pre Soript<br>Provider Req                                                  | west 0                                                                                                    | entings": [<br>Maratis": 15,<br>"Start Lief": "2022-10-1<br>"Start Lief": "2022-10-1<br>"Start Lief": "2022-10-1<br>"Color": "Timogradies &<br>Scrutzd _st": "2022-10-1<br>(4)": 0079000000,                                                                                                    | Ner 14 - Dec. 400."<br>Nach. Took. 40. (Jecowarzow<br>«York".<br>ryckie: Stanlas".                                                                                                    | elyadovo:Stadowe goar et a stoci | imengent,              | Show /            | Reques  | t Trace  | ~      |
|          | AletriciZeconvoons     MetriciZeconvoonsbas     Metricizeonvoonsbas     Vey Meetings     Vey Meetings     Verstwoordenges     Post Ausers/Intellinge     AlexauxeetingaArchive     AssumeetingaArchive                                                                                                    | GET-Asserta/mack                                                                                        | meeting:                                                                                                    | ettinga": [<br>                                                                                                    | 20155-001003",<br>Maxin Doos Luy (Jan 19803098<br>"York",<br>Tryler Standor",<br>2015320-11,                                                                                                    | olyud-vesitaadhweguwer taattei   | laweegess*,            | Show1             | Reques  | t Trace  | ~      |
|          | <ul> <li>&gt; Metricizioeneroons</li> <li>↓</li> <li>Metricizioeneroons</li> <li>↓</li> <li>Metricizioeneroons</li> <li>↓</li> <li>Metricizioeneroons</li> <li>↓</li> <li>Metricizioeneroons</li> <li>↓</li> <li>Post</li> <li>↓</li> <li>↓</li> <li>Anst</li> <li>↓</li> <li>↓</li></ul>                                                                                                    | CEE2coers/max<br>Request<br>Pre Soript<br>Provider Req                                                  | veeting) Bo                                                                                                    | ettinp": [<br>fdvattot": D.<br>"Start_tter": "2022-00-3<br>Statust": Totopic for the statust<br>"Calcor": "Second at a<br>"Consold_at": "2022-00-3<br>"Second": Second at a<br>"Second": Second at a<br>"Second": Second at a<br>Second at a<br>"Second": Second at a<br>Second at a<br>"Second": Second at a<br>Second at a<br>Second at a                                                                                                    | erssieren<br>Nachster<br>(mark)<br>(mark)<br>(mar | objedovotkelberguer raams        | iannaguar,             | Show 1            | Reques  | t Trace  | v      |
|          | A Metrics2keenseens      I     A Metrics2keenseens      I     A Metrics2keenseense      I     A Metrics2keenseense     A Metrics2keenseense     A Metrics2keenseense     A Metrics2keenseense     A Metrics2keenseense     A Metrics2keenseense     A Metrics2keenseense     A Metrics2keenseenseenseenseenseenseenseenseenseen                                                                                                    | CET:/useru/nex/<br>Request<br>Pre Script<br>Provider Req<br>Provider Req                                | weet 5 0 0 0 0 0 0 0 0 0 0 0 0 0 0 0 0 0 0                                                                                                    | etings": [<br>                                                                                                    | HTS-INTON",<br>Into-Loos Ar (Jacomazon<br>Vertis - Stanler",<br>HTS-Stanler",<br>HTS-Stanler",<br>HTS-Stanler",<br>HTS-Stanler",<br>HTS-Stanler",<br>HTS-Stanler,<br>HTS-Stanler,<br>HTS-Stanle                                                                                                    | olyadı ve takılmış guş it sattal |                        | Show)             | 880.05  | t Trace  | v      |
|          | Herriczberwiens      H     Herriczberwiens      H     Herriczberwienskie      H     Herriczberwienskie      H     Herriczberwienskie     Herriczberwienskie     Herriczberwienskie     Herriczberwienskie     Herriczberwienskie     Herriczberwienskie     Herriczberwienskie     Herriczberwienskie     Herriczberwienskie                                                                                                    | GED/sterubined<br>Prequest<br>Pre-Sorge<br>Provider Reg<br>Provider Reg<br>Provider Reg<br>Provider Reg | weet 5 0 0 0 0 0 0 0 0 0 0 0 0 0 0 0 0 0 0                                                                                                    | developing in a constraint of the constraint of the constrain                                                                                                    | eritanenan<br>Andrichen (Samman<br>Andrichen (Samman<br>Andrichen)<br>eritanen<br>eritanen<br>erit                                                                                                    |                                  |                        | Show I            | Reques  | t Trace  | ×      |
|          | <ul> <li>&gt; MetricsBeenroom</li> <li>&gt; MetricsBeenroom</li> <li>&gt; MetricsBeenroom</li> <li>&gt; MetricsBeenroom</li> <li>&gt; MetricsBeenroom</li> <li>&gt; Past, meetingsMetholes</li> <li>&gt; Past, meetingsMetholes</li> </ul>                                                                                                    | GED/sterubined<br>Prequest<br>Pre-Sorge<br>Provider Reg<br>Provider Reg<br>Provider Reg<br>Provider Reg | Numerical System         Distance           3.2 *         -           3.2 *         -           3.2 *         -           3.2 *         -           3.2 *         -           3.3 *         -           3.4 *         -           3.5 *         -           3.6 *         -           3.7 *         -           3.8 *         -           3.8 *         -           3.8 *         -           3.8 *         -           3.8 *         -           3.8 *         -           3.8 *         -           3.8 *         -           3.8 *         -           3.8 *         -           3.8 *         -           3.8 *         -           3.8 *         -           3.8 *         -           3.8 *         -           3.8 *         -           3.8 *         -           3.8 *         -           3.8 *         -           3.8 *         -           3.8 *         -           3.8 *         - | Herizon T. (<br>Marcelos T. 10)<br>Marcelos T. 100<br>Marcelos T. 100<br>Marcelos                                                                                                    | VY 55-001-001",<br>haub.t.tons.urf.fpg://www.awas.<br>with:<br>urbit.<br>urbit.<br>urbit                                                                                                    |                                  |                        | Show i            | \$tqut5 | t Trace  | ~      |
|          | ) Marksbarnson  <br>) Marksbarnson  <br>) Marksbarnson  <br>) Marksbarnson  <br>) Marksbarnson  <br>) Parksbarnsbarnson  <br>) Parksbarnsbarnson  <br>) | GED/sterubined<br>Prequest<br>Pre-Sorge<br>Provider Reg<br>Provider Reg<br>Provider Reg<br>Provider Reg | Numerical System         Doc           3.2 *         -           2.3 *         -           2.4 *         -           2.5 *         -           3.6 *         -           3.6 *         -           3.6 *         -           3.6 *         -           3.6 *         -           3.7 *         -           3.8 *         -           3.8 *         -           3.8 *         -           3.8 *         -           3.8 *         -           3.8 *         -           3.8 *         -           3.8 *         -           3.8 *         -           3.8 *         -           3.8 *         -                                                                                                    | Version 1<br>Accession 1<br>Sound 1 March 1<br>Sound 1 March 1<br>Sound 1 March 1<br>Sound 1 March 1<br>Sound 1<br>Sound 1<br>S | VY 55-001-001",<br>haub.t.tons.urf.fpg://www.awas.<br>with:<br>urbit.<br>urbit.<br>urbit                                                                                                    |                                  |                        | 2 Shori           | Reques  | t Trace  | v      |
|          | > Marksbarnennen         I           > Marksbarnennen, I         I           > Marksbarnenne, I         I           > Marksbarnenne, I         I           Off Anstrumverder, I         I           > Marksbarnenne, I         I           > Marksbarnenne, I         I           > Marksbarnenne, I         I           > Marksbarnenne, I         I           > Marksbarnenne, I         I           > Marksbarnenne, I         I           > Marksbarnenne, I         I           > Marksbarnenne, I         I           > Marksbarnenne, I         I           > Marksbarnenne, I         I           > Marksbarnenne, I         I           > Marksbarnen, I         I           > Marksbarnen, I         I           > Marksbarnen, I         I           > Marksbarnen, I         I           > Marksbarnen, I         I           > Marksbarnen, I         I           > Marksbarnen, I         I           > Marksbarnen, I         I           > Marksbarnen, I         I           > Marksbarnen, I         I           > Marksbarnen, I         I           > Marksbarnen, I         I     <                                                                                                    | GED/sterubined<br>Prequest<br>Pre-Sorge<br>Provider Reg<br>Provider Reg<br>Provider Reg<br>Provider Reg | weating Do                                                                                                    | Herizon T. (<br>Marcelos T. 10)<br>Marcelos T. 100<br>Marcelos T. 100<br>Marcelos                                                                                                    | VY 55-001-001",<br>haub.t.tons.urf.fpg://www.awas.<br>with:<br>urbit.<br>urbit.<br>urbit                                                                                                    |                                  |                        | Sheet             | Reques  | t Trace  | *      |

Configure, execute, and debug your API resources.

## Start quickly, modify as needed

- Remove automation bottlenecks by creating API-based connectivity to any business system in your organization.
- Quickly fill integration gaps by adding custom connectors to enrich and expand the Integration Service Connector Catalog.
- Deploy ready-to-use connectors that work seamlessly across UiPath products including Studio, Orchestrator, Apps, and robots.

## A better configuration experience for RPA developers

- Configure and test RESTful APIs and publish them as a fully supported catalog connector.
- Import common API formats, including Swagger, YAML, and Postman collections.
- Reuse the Integration Service authentication layer that works across the product suite.
- Tap into support from multiple authentication protocols, including OAuth 2.0 Authorization Code, Client Credentials, Basic, PAT, and API-Key.
- Expose CRUD API resources, or customize resources for ease of use within automations.
- Provides seamless integration with data models, activities and events.

## **UiPath Integration Service**

UiPath Integration Service seamlessly combines user interface (UI) and API automation, providing developers access to both capabilities within the same design environment—even within the same automation workflow.

Integration Service comes with a large and rapidly growing catalog of popular, pre-built connectors, curated activities, and event triggers. API connectors dramatically simplify integration and authentication for any automation or workflow process.

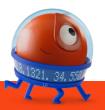

For a broader look at the role APIs play in modern business automation platforms, we invite you to read our white paper.

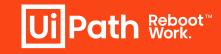

#### How API Integration Supports Process Automation